# EPub Metadata Editor Crack Incl Product Key Free [Updated]

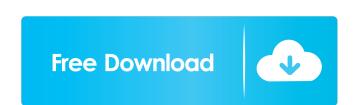

# EPub Metadata Editor Crack+

EPub Metadata Editor is a lightweight tool that helps you edit the information of your EPub ebook files. Quick installation and user-friendly interface The app comes with a simple, intuitive interface that can be figured out easily by users of all levels of experience, no matter if they have worked with similar software before or not. The program allows you to modify various important details, such as the book's name and author. As an alternative, you can also add the name of the editor, illustrator or translator. You can also add the title of the series that the work is part of (if any), as well as the series' index. Other details you can include are the name of the publisher and the original publication date, so you can keep track of how old the items in your collection are. The book's type and format can also be filled in, along with the source and language it's written in.

Comes with advanced functions like the file editor EPub Metadata Editor also enables you to fill in a short description of the novel. This can be either a personal note on the book or a short review you found online. It particularly comes in handy for books that are not that well-known. It is worth mentioning that the utility includes batch operations and advanced functions. While the first option could save you a lot of time and energy when processing multiple files, the later allows you to edit the ToC.NCX and OPT files. Furthermore, after loading a file, you can also view the table of contents. Then again, despite the large variety of e-book formats on the market (AZW, MOBI, PDB, BBeB, LIT etc) the software supports only EPub files. A useful tool for managing and editing EPub files All in all, the program is easy to use and comes with a clean interface. All users should be able to modify EPub files' metadata without problems. Quick installation and user-friendly interface that can be figured out easily by users of all levels of experience, no matter if they have worked with similar software before or not. The program allows you to mod

#### **EPub Metadata Editor Crack Product Key Full X64 (Final 2022)**

Very simple and easy-to-use ePub metadata editor. Perform the following operations: \* Modify the cover page. \* Create a new cover page. \* Create a new cover page. \* Merge book files into a single.epub file. \* Split book files into a single.epub files. \* Add a text file to the book as a front cover page. \* Add a text file to the book as an ePub cover. \* Import a book from HTML. \* Import a book from Word. \* Import a book from Word. \* Import a book from Word. \* Import a book from PDF. \* Export a book to the following formats: HTML (.html) - Book for the Web. MOBI (.mobi) - for Kindle and other Kindle-compatible devices. LIT (.lit) - in LIT format. EPUB (.epub) - for the most popular e-reading devices and other e-book readers. PDF (.pdf) - in Portable Document Format (PDF). XHTML (.xhtml) - in XHTML format. HTML (.html) - in pure HTML format. HTML (.html) - in pure HTML format. EPUB (.epub) - for kindle and other Kindle-compatible devices. LIT (.lit) - in LIT format. EPUB (.epub) - for the most popular e-reading devices and other e-book readers. PDF (.pdf) - in Portable Document Format (PDF). XHTML (.xhtml) - in XHTML format. HTML format. HTML format. EPUB (.epub) - for kindle and other Kindle-compatible devices. LIT (.lit) - in LIT format. EPUB (.epub) - for kindle and other Kindle-compatible devices. LIT (.lit) - in LIT format. EPUB (.epub) - for kindle and other Kindle-compatible devices. LIT (.lit) - in LIT format. EPUB (.epub) - for kindle and other Kindle - compatible devices. LIT (.lit) - in LIT format. EPUB (.epub) - for kindle and other Kindle - compatible devices. LIT (.lit) - in LIT format. EPUB (.epub) - for kindle and other Kindle - compatible devices. LIT (.lit) - in LIT format. EPUB (.epub) - for kindle and other Kindle - compatible devices. LIT (.lit) - in LIT format. EPUB (.epub) - for kindle - compatible devices. LIT (.lit) - in LIT format. EPUB (.epub) - for kindle - compatible - compatible - compatible - compatible - compatible - compatible - compatible - compatible - compatible - compatible - c

### EPub Metadata Editor (LifeTime) Activation Code Free PC/Windows Latest

EPub Metadata Editor is a powerful software for editing ePub metadata that allows you to change the information stored in the ePub files. Main features: Edit ePub metadata: - Edit information such as author, title, series, series index, translator, copyright notice, book description, source, language and type. - Modify the file name and cover image. - Change the title of the work in the table of contents. - Add books to the series index, update the TOC.ncx file, and much more. - Import and export metadata from ePub: - Export all the information to a file that you can share with other ePub readers or convert to MOBI, AZW, PDB, LIT, and EPUB files. - Change the cover image with the program's cover creator. - Change the program's cover creator. - Change the program's cover creator. -

#### What's New in the?

EPub Metadata Editor is a program designed to help you edit the metadata of your e-books. After opening a file, you will be asked to fill in the title, author, description, source, language, book type, format, publisher, original publication date, and short review. The program is easy to use, and comes with a clean interface. It supports all popular e-book formats (AZW, MOBI, PDB, BBeB, LIT etc) with the only limitation that you can edit only EPub files. EPub Metadata Editor Latest Version 4.12 Paid download | Digital Books | Boreas 2.42 MB EPub Metadata Editor Screenshots Example About Boreas A self-funded independent development studio founded in the year 2016. We are committed to produce high quality applications, specifically for the needs of the international community of business and individuals, which are an essential tool to our daily work and study. Boreas studio is committed to the standards of the fastest growing digital community. We work with the free software community, and contribute to open source projects when possible. We also support Linux and Windows users alike, and look forward to building a strong relationship with both communities.Q: Is lgth of the "Asteroid Belt" just that the belt is more dense than "nearby" planets? The article here states that the Asteroid Belt is as wide as Jupiter, and only the asteroid belt between Mars and Jupiter is 5.2×1030kg, and the belt is 6×1029kg That's only 2.4% density, and I don't see why it's so small. Shouldn't the density of the belt be as big as the star itself? It's a bit hard to believe. A: There are many definitions of the term "asteroid belt." One definition that can be found in NASA's Astronomy Glossary is The region of space between the orbits of Mars and Jupiter (the asteroid belt) I don't know if this is the same as the way the term "asteroid belt" is used in popular culture. In that context, I would define the Asteroid belt is \$5.0009\frac{5.515}{0.0009\frac{5.515}{0.0009\frac{5.515}{0.0009\frac{5.515}{0.0009\frac{5.515}{0.0009\frac{5.515}{

# System Requirements For EPub Metadata Editor:

Windows 7/8/10/Vista (32-bit) 1 GB RAM 20 GB hard disk space Broadband Internet connection How to download and install AMD Radeon<sup>TM</sup> Pro 460 GPU? 1. Download and install the PowerDVD Ultra 17.2.2.8 by double-clicking on the downloaded file. 3. Select your operating

### Related links:

https://pteridoportal.org/portal/checklists/checklist.php?clid=6523 https://freestyleamerica.com/?p=15816

https://portal.neherbaria.org/portal/checklists/checklist.php?clid=9674
http://thingsforfitness.com/kingconvert-blackberry-torch-9800-video-converter-crack-pc-windows-updated-2022/
https://kurditi.com/upload/files/2022/06/vhKkHjCvtFnLirS1T4mA\_05\_428e663b13ddd2d928b2de950019f2b5\_file.pdf

https://madreandiscovery.org/fauna/checklists/checklist.php?clid=10012 http://www.visitmenowonline.com/upload/files/2022/06/9Bk21ndw8keiLzNoUNXk 05 8582ca216acf165ac8c1a319124f1ad2 file.pdf

https://ex0-sys.app/upload/files/2022/06/dbNWfG7jtuU1m76zjKnK 05 8582ca216acf165ac8c1a319124f1ad2 file.pdf
https://tvafghan.com/wp-content/uploads/2022/06/gerebert.pdf
https://unmown.com/upload/files/2022/06/ldLNtBCpjtWk6VbevEEH 05 428e663b13ddd2d928b2de950019f2b5 file.pdf